Week 4.b CS6640 09/28 2023 https://naizhengtan.github.io/23fall/ 1. Last time: RISC-V timer interrupt  $\mathscr L$ 2. Review: OS scheduling 3. Processes in egos-2k+ 4. Kernel scheduler -- last time RISC <sup>V</sup> CPUs register handler mtvec  $\oslash$  enable fimer inferrupt (mstatus, mie) set timer  $\overline{SB}$   $\overline{SI}$  $mlime$  mtincmp  $G_{overflow}$  Oxff  $\cdots$   $\uparrow\uparrow\rightarrow$   $_{Ox}$ 

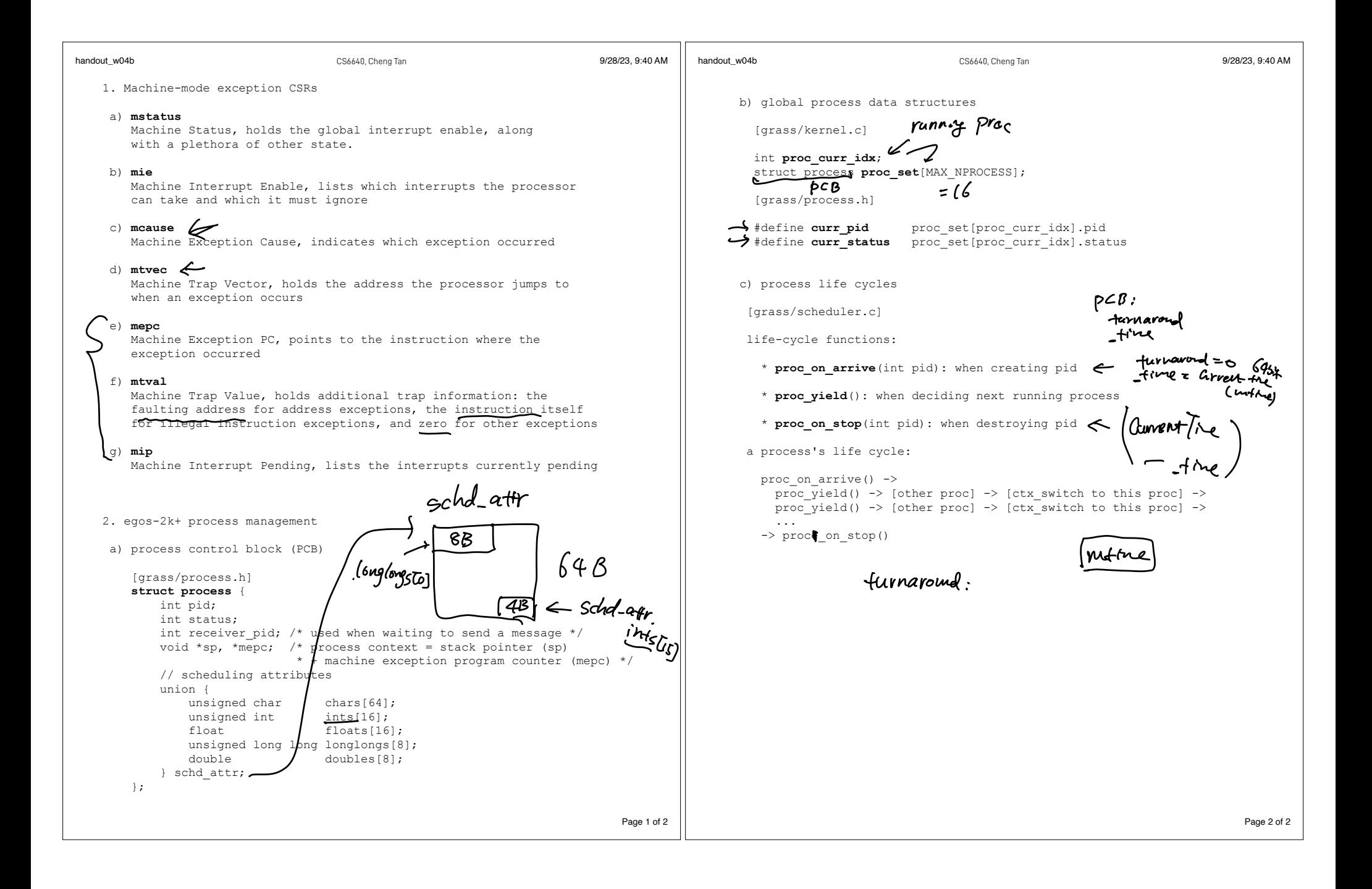

 exit (iv) [loading] +-------->[unused] | (iii) interrupt | +->[ready/runnable] <-------------- [running] ^ ---------------> | syscall msg \ scheduler dispatch | or wake up (ii) \ \_\_\_\_\_\_\_\_\_\_| \ / ["waiting"] <--/ syscall or sleep (i) unused I <sup>o</sup> <sup>o</sup> DD SLEEPING WAIT TO SENTRECU preemptive non preemptive

metrics.  $\bullet$ 

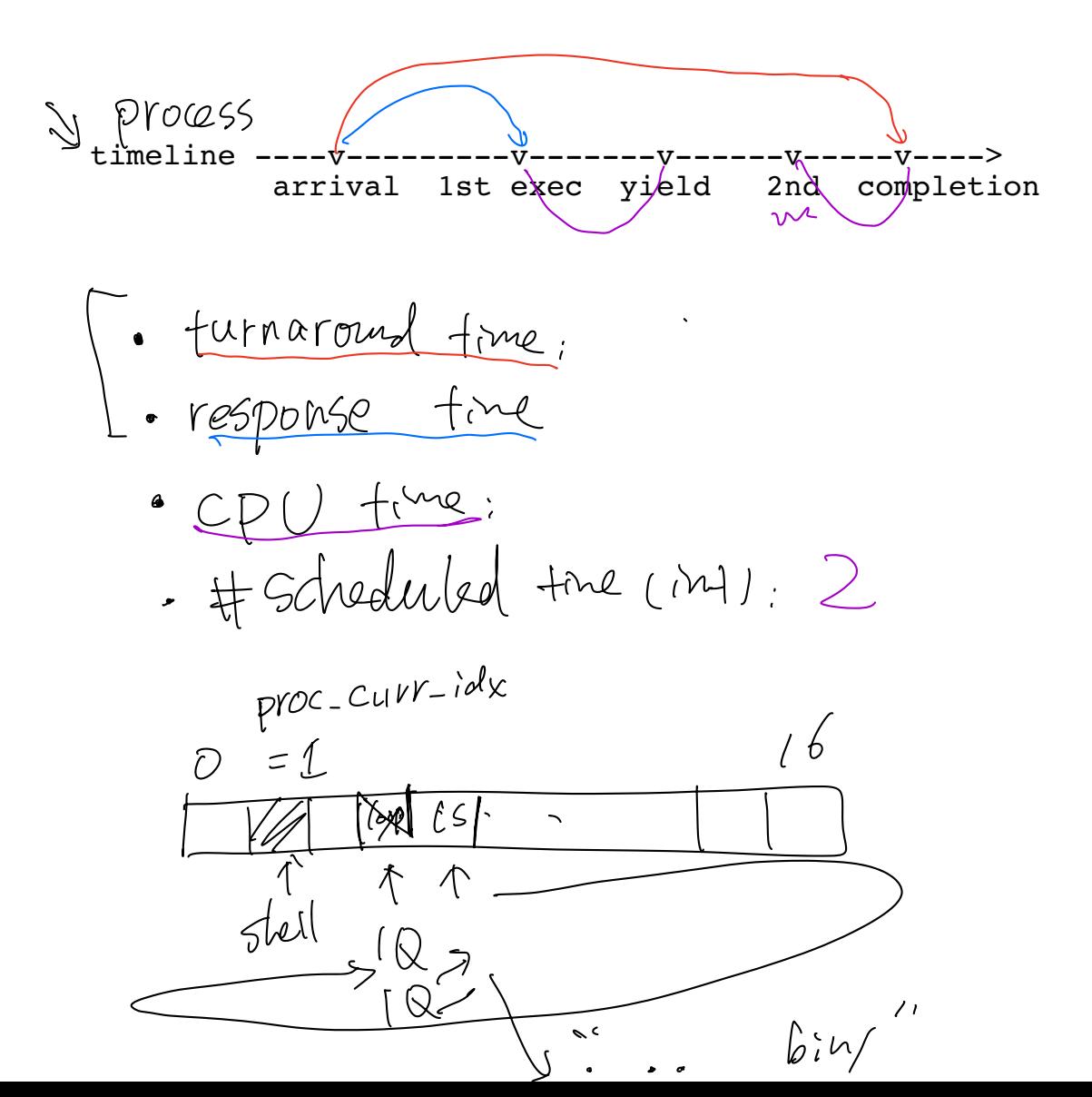